#### **ĐỀ CƯƠNG CUỐI KỲ I NĂM HỌC 2023 -2024 MÔN: TIN HỌC 12**

#### **A. NỘI DUNG:**

#### **1. Khái niệm về cơ sở dữ liệu và hệ quản trị CSDL**

-Trình bày được khái niệm CSDL

- -Nêu được vai trò của CSDL trong học tập và cuộc sống
- Lấy được ví dụ về bài toán quản lí trong thực tế để minh họa cho CSDL
- Giải thích được vai trò của CSDL trong học tập và cuộc sống thông qua các ví dụ cụ thể

#### **2.Hệ quản trị CSDL:**

**-** Trình bày được khái niệm hệ QT CSDL

**-** Nêu được các chức năng của hệ quản trị CSDL (tạo lập CSDL; cập nhật dữ liệu, tìm kiếm, kết xuất thông tin; điều khiển việc truy cập vào CSDL)

- Nêu được vai trò của con người khi làm việc với hệ
- Nêu được ví dụ cụ thể về hệ QT CSDL
- Giải thích được các chức năng của hệ QT CSDL thông qua ví dụ minh họa.

- Giải thích được vai trò của con người khi làm việc với hệ CSDL (theo một trong 3 vai trò: người quản trị, người lập trình ứng dụng và người dùng.Chỉ ra được các công việc cụ thể thường phải làm khi tạo lập CSDL (cập nhật dữ liệu, tìm kiếm, kết xuất thông tin, điều khiển việc truy cập vào CSDL

#### **3.Giới thiệu MS ACCESS:**

- **-** Nêu được khái niệm Access
- **-** Nêu được các chức năng chính của Access
- **-** Nêu được bốn đối tượng chính của CSDL: bảng, mẫu hỏi, biểu mẫu và báo cáo
- **-** Nêu được hai chế độ làm việc với các đối tượng của CSDL: Chế độ thiết kế và chế độ trang dữ liệu.
- **-** Nêu được cách thực hiện các thao tác: khởi động và ra khỏi Access.
- **-** Tạo CSDL mới, mở CSDL đã có
- **-** Nhận ra và nêu được tác dụng, ý nghĩa của các chức năng chính của ACCESS:
- **-** Tạo lập bảng, thiết lập mối liên kết giữa các bảng, cập nhật và kết xuất thông tin.

#### **4.Cấu trúc bảng:**

**-** Trình bày được các khái niệm chính sau đây trong cấu trúc dữ liệu bảng thông qua ví dụ minh họa: +Cột (trường/thuộc tính): tên, miền giá trị. +Hàng (bản ghi/bộ): bộ các giá trị của các thuộc tính. + Khoá chính.

- **-** Nêu được cách tạo và sửa cấu trúc bảng.
- **-** Giải thích được tác dụng của việc liên kết giữa các bảng
- **-** Thực hiện được thao tác tạo và sửa cấu trúc bảng, cập nhật dữ liệu.
- **-** Thực hiện được thao tác khai báo khoá chính.

#### **5. Các thao tác cơ bản trên bảng:**

**-** Biết các lệnh làm việc với bảng, cập nhật dữ liệu, sắp xếp và lọc dữ liệu, tìm kiếm đơn giản.

**-** Thực hiện được mở bảng ở chế độ trang dữ liệu, cập nhật dữ liệu, sắp xếp và lọc, tìm kiếm đơn giản.

#### **6. Biểu mẫu:**

- **-** Nêu được khái niệm và vai trò của biểu mẫu. Biết các lệnh làm việc với biểu mẫu.
- **-** Trình bày được các bước chính để tạo ra một biểu mẫu
- Giải thích được vai trò, ý nghĩa của biểu mẫu.

#### **7. Liên kết giữa các bảng:**

- Hiểu khái niệm liên kết giữa các bảng.

#### - Nắm vững kỹ thuật tạo liên kết giữa các bảng.

#### **8. Mẫu hỏi:**

- Nêu được khái niệm và vai trò của mẫu hỏi. Biết các lệnh làm việc với mẫu hỏi
- Trình bày được các bước chính để tạo ra một mẫu hỏi
- Giải thích được vai trò, ý nghĩa của mẫu hỏi.

### **B .PHẦN TRẮC NGHIỆM**

## **BÀI 1: MỘT SỐ KHÁI NIỆM CƠ BẢN**

**Câu 1: Công việc thường gặp khi xử lí thông tin của một tổ chức là gì?**   $B.$  Cập nhật hồ sơ  $C.$  Khai thác hồ sơ **Câu 2: Việc lưu trữ dữ liệu đầy đủ và hợp lí sẽ:**

A. Hỗ trợ thống kê, báo cáo, tổng hợp số liệu. B. Hỗ trợ ra quyết định

C. Cả A và B đều đúng D. Cả A và B đều sai.

#### **Câu 3: Cần tiến hành cập nhật hồ sơ học sinh của nhà trường trong các trường hợp nào sau đây?**

A. Một học sinh mới chuyển từ trường khác đến; thông tin về ngày sinh của một học sinh bị sai.

B. Sắp xếp danh sách học sinh theo thứ tự tăng dần của tên

C. Tìm học sinh có điểm môn toán cao nhất khối.

D. Tính tỉ lệ học sinh trên trung bình môn Tin của từng lớp.

# **Câu 4: Dữ liệu trong một CSDL được lưu trong:**

B. Bộ nhớ ROM C. Bộ nhớ ngoài D. Các thiết bị vật lí

**Câu 5: Việc xác định cấu trúc hồ sơ được tiến hành vào thời điểm nào?**

#### A. Trước khi thực hiện các phép tìm kiếm, tra cứu thông tin

B. Cùng lúc với việc nhập và cập nhật hồ sơ

C. Sau khi đã nhập các hồ sơ vào máy tính

D. Trước khi nhập hồ sơ vào máy tính

# **Câu 6: Xét công tác quản lí hồ sơ. Trong số các công việc sau, những việc nào không thuộc nhóm thao tác cập nhật hồ sơ?**

B. Thống kê và lập báo cáo C. Thêm hai hồ sơ D. Sửa tên trong một hồ sơ.

### **Câu 7: Cơ sở dữ liệu (CSDL) là :**

A. Tập hợp dữ liệu chứa đựng các kiểu dữ liệu: ký tự, số, ngày/giờ, hình ảnh... của một chủ thể nào đó.

B. Tập hợp dữ liệu có liên quan với nhau theo một chủ đề nào đó được ghi lên giấy.

C. Tập hợp dữ liệu có liên quan với nhau theo một chủ đề nào đó được lưu trên máy tính điện tử để đáp ứng nhu cầu khai thác thông tin của nhiều người.

D. Tập hợp dữ liệu có liên quan với nhau theo một chủ đề nào đó được lưu trên giấy để đáp ứng nhu cầu khai thác thông tin của nhiều người.

#### **Câu 8: Hệ quản trị CSDL là:**

A. Phần mềm dùng tạo lập, cập nhật, lưu trữ và khai thác thông tin của CSDL

B. Phần mềm dùng tạo lập, lưu trữ một CSDL

C. Phần mềm để thao tác và xử lý các đối tượng trong CSDL

D. Phần mềm dùng tạo lập CSDL

#### **Câu 9: Em hiểu như thế nào về cụm từ "***Hệ quản trị cơ sở dữ liệu***" ?**

A. Hệ quản trị cơ sở dữ liệu là một loại thiết bị hỗ trợ màn hình máy tính

B. Hệ quản trị cơ sở dữ liệu là một loại thiết bị hỗ trợ mạng máy tính

C. Hệ quản trị cơ sở dữ liệu là một loại dữ liệu được lưu trữ trên máy tính

D. Hệ quản trị cơ sở dữ liệu là một loại phần mềm máy tính

### **Câu 10: Một Hệ CSDL gồm:**

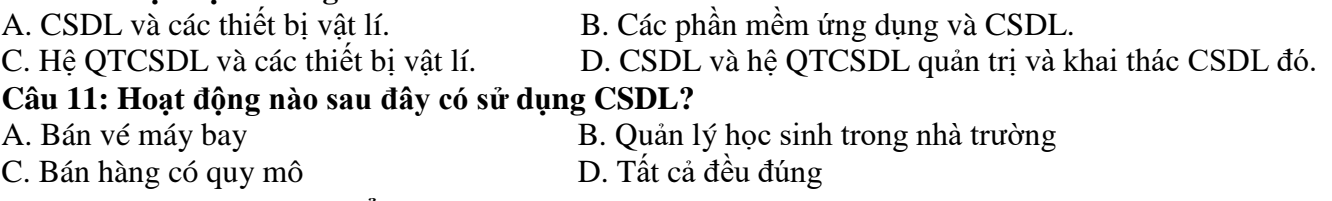

#### **Câu 12: Hãy nêu các ưu điểm khi sử dụng CSDL trên máy tính điện tử:**

- A. Gọn, thời sự (Cập nhật đầy đủ, kịp thời...)
- B. Gon, nhanh chóng
- C. Gọn, thời sự, nhanh chóng, nhiều nguời có thể sử dụng chung CSDL
- D. Gon, thời sư, nhanh chóng

#### **Câu 13: Khai thác hồ sơ gồm có những việc chính nào?**

A. Sắp xếp, tìm kiếm B. Thống kê, lập báo cáo C. Sắp xếp, tìm kiếm, thống kê D. Cả A và B

#### **Câu 14: Xét tệp lưu trữ hồ sơ học bạ của học sinh, trong đó lưu trữ điểm tổng kết của các môn Văn, Toán, Lí, Sinh, Sử, Địa. Những việc nào sau đây** *không* **thuộc thao tác tìm kiếm?**

- A. Tìm học sinh có điểm tổng kết môn Văn cao nhất
- B. Tìm học sinh có điểm tổng kết môn Toán thấp nhất
- C. Tìm học sinh có điểm trung bình sáu môn cao nhất

D. Tìm học sinh nữ có điểm môn Toán cao nhất và học sinh nam có điểm môn Văn cao nhất

#### **Câu 15: Xét tệp hồ sơ học bạ của một lớp. Các hồ sơ được sắp xếp giảm dần theo điểm trung bình của học sinh. Việc nào nêu dưới đây đòi hỏi phải duyệt tất cả các hồ sơ trong tệp?**

- A. Tìm học sinh có điểm trung bình cao nhất, thấp nhất
- B. Tính điểm trung bình của tất cả học sinh trong lớp
- C. Tính và so sánh điểm TB của các học sinh nam và điểm TB của các học sinh nữ trong lớp

D. Cả B và C

#### **Câu 16: Sau khi thực hiện tìm kiếm thông tin trong một tệp hồ sơ học sinh, khẳng định nào sau đây là đúng?**

A. Trình tự các hồ sơ trong tệp không thay đổi

B. Tệp hồ sơ có thể xuất hiện những hồ sơ mới

C. Trình tự các hồ sơ trong tệp không thay đổi, nhưng những thông tin tìm thấy đã được lấy ra nên không còn trong những hồ sơ tương ứng

D. Những hồ sơ tìm được sẽ không còn trên tệp vì người ta đã lấy thông tin ra

### **Câu 17: Những khẳng định nào sau đây là sai?**

A. Tìm kiếm là việc tra cứu các thông tin không có sẵn trong hồ sơ thỏa mãn một số điều kiện nào đó

B. Thống kê là cách khai thác hồ sơ dựa trên tính toán để đưa ra các thông tin đặc trưng, không có sẵn trong hồ sơ

C. Lập báo cáo là việc sử dụng các kết quả tìm kiếm, thống kê, sắp xếp các bộ hồ sơ để tạo lập một bộ hồ sơ mới có nội dung và cấu trúc khuôn dạng theo một yêu cầu cụ thể nào đó, thường để in ra giấy

D. Sắp xếp hồ sơ theo một tiêu chí nào đó phù hợp với yêu cầu quản lý của tổ chức

# **BÀI 2: HỆ QUẢN TRỊ CƠ SỞ DỮ LIỆU**

#### **Câu 1: Một hệ quản trị CSDL** *không* **có chức năng nào trong các chức năng dưới đây?**

A. Cung cấp môi trường tạo lập CSDL

B. Cung cấp môi trường cập nhật và khai thác dữ liệu

C. Cung cấp công cụ quản lí bộ nhớ

D. Cung cấp công cụ kiểm soát, điều khiển truy cập vào CSDL.

### **Câu 2: Ngôn ngữ định nghĩa dữ liệu thật chất là:**

A. Ngôn ngữ lập trình Pascal B. Ngôn ngữ C

C. Các kí hiệu toán học dùng để thực hiện các tính toán D. Hệ thống các kí hiệu để mô tả CSDL

# **Câu 3: Ngôn ngữ định nghĩa dữ liệu bao gồm các lệnh cho phép:**

A. Đảm bảo tính độc lập dữ liệu

- B. Khai báo kiểu dữ liệu, cấu trúc dữ liệu và các ràng buộc trên dữ liệu của CSDL
- C. Mô tả các đối tượng được lưu trữ trong CSDL
- D. Khai báo kiểu dữ liệu của CSDL

### **Câu 4: Ngôn ngữ thao tác dữ liệu thật chất là:**

- A. Ngôn ngữ để người dùng diễn tả yêu cầu cập nhật hay khai thác thông tin
- B. Ngôn ngữ để người dùng diễn tả yêu cầu cập nhật thông tin
- C. Ngôn ngữ SQL

D. Ngôn ngữ bậc cao

#### **Câu 5: Ngôn ngữ thao tác dữ liệu bao gồm các lệnh cho phép:**

A. Nhập, sửa, xóa dữ liệu

- B. Khai báo kiểu, cấu trúc, các ràng buộc trên dữ liệu của CSDL
- C. Khai thác dữ liệu như: tìm kiếm, sắp xếp, kết xuất báo cáo…
- D. Câu A và C

#### **Câu 6: Ngôn ngữ CSDL được sử dụng phổ biến hiện nay là:**

A. SQL B. Access C. Foxpro D. Java **Câu 7: Những nhiệm vụ nào dưới đây** *không thuộc* **nhiệm vụ của công cụ kiểm soát, điều khiển truy cập vào CSDL?**

A. Duy trì tính nhất quán của CSDL B. Cập nhật (thêm, sửa, xóa dữ liệu)

C. Khôi phục CSDL khi có sự cố D. Phát hiện và ngăn chặn sự truy cập không được phép

#### **Câu 8: Hệ QT CSDL có các chương trình thực hiện những nhiệm vụ:**

A. Phát hiện và ngăn chặn sự truy cập không được phép, tổ chức và điều khiển các truy cập đồng thời

- B. Duy trì tính nhất quán của dữ liệu, quản lý các mô tả dữ liệu
- C. Khôi phục CSDL khi có sự cố ở phần cứng hay phần mềm

D. Cả 3 đáp án A, B và C

#### **Câu 9: Khẳng định nào sau đây là** *đúng***?**

A. Hệ QT CSDL là một bộ phận của ngôn ngữ CSDL, đóng vai trò chương trình dịch cho ngôn ngữ CSDL

B. Người lập trình ứng dụng không được phép đồng thời là người quản trị hệ thống vì như vậy vi phạm quy tắc an toàn và bảo mật

C. Hệ QT CSDL hoạt động độc lập, không phụ thuộc vào hệ điều hành

D. Người quản trị CSDL phải hiểu biết sâu sắc và có kĩ năng tốt trong các lĩnh vực CSDL, hệ QT CSDL và môi trường hệ thống

# **Câu 10: Người nào đã tạo ra các phần mềm ứng dụng đáp ứng nhu cầu khai thác thông tin từ CSDL?**

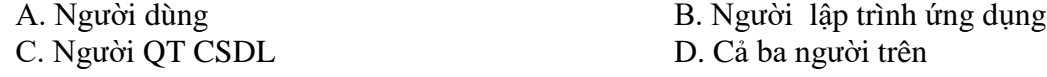

#### **Câu 11: Người nào có vai trò quan trọng trong vấn đề phân quyền hạn truy cập sử dụng CSDL?**

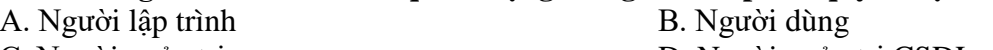

- 
- C. Người quản trị D. Nguời quản trị CSDL

#### **Câu 12: Trong vai trò của con người khi làm việc với các hệ CSDL, người thiết kế và cấp phát quyền truy cập cơ sở dữ liệu, là người ?**

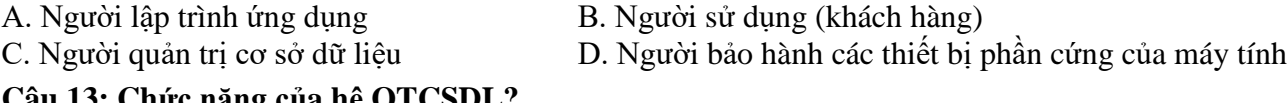

#### **Câu 13: Chức năng của hệ QTCSDL?**

A. Cung cấp cách khai báo dữ liệu

- B. Cung cấp môi trường tạo lập CSDL và công cụ kiểm soát, điều khiển việc truy cập vào CSDL.
- C. Cung cấp cách cập nhật dữ liệu, tìm kiếm và kết xuất thông tin

D. Câu B và C

#### **Câu 14: Quy trình xây dựng CSDL là:**

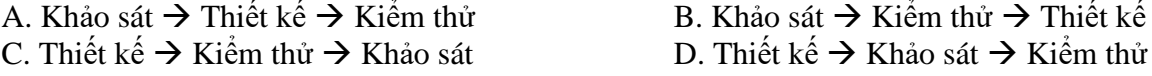

**ĐÁP ÁN**:

#### **BÀI 3: GIỚI THIỆU VỀ MICROSOFT ACCESS**

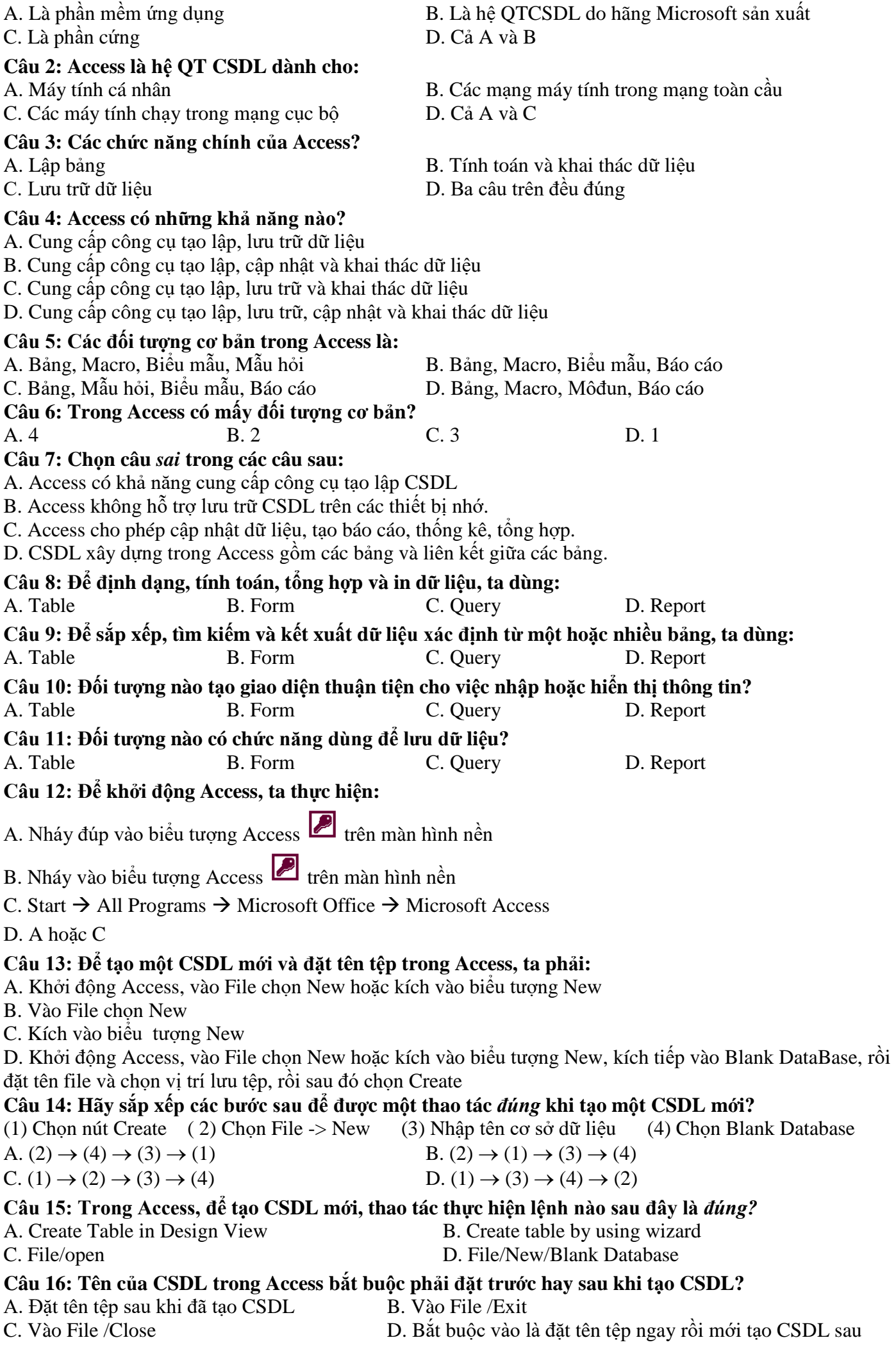

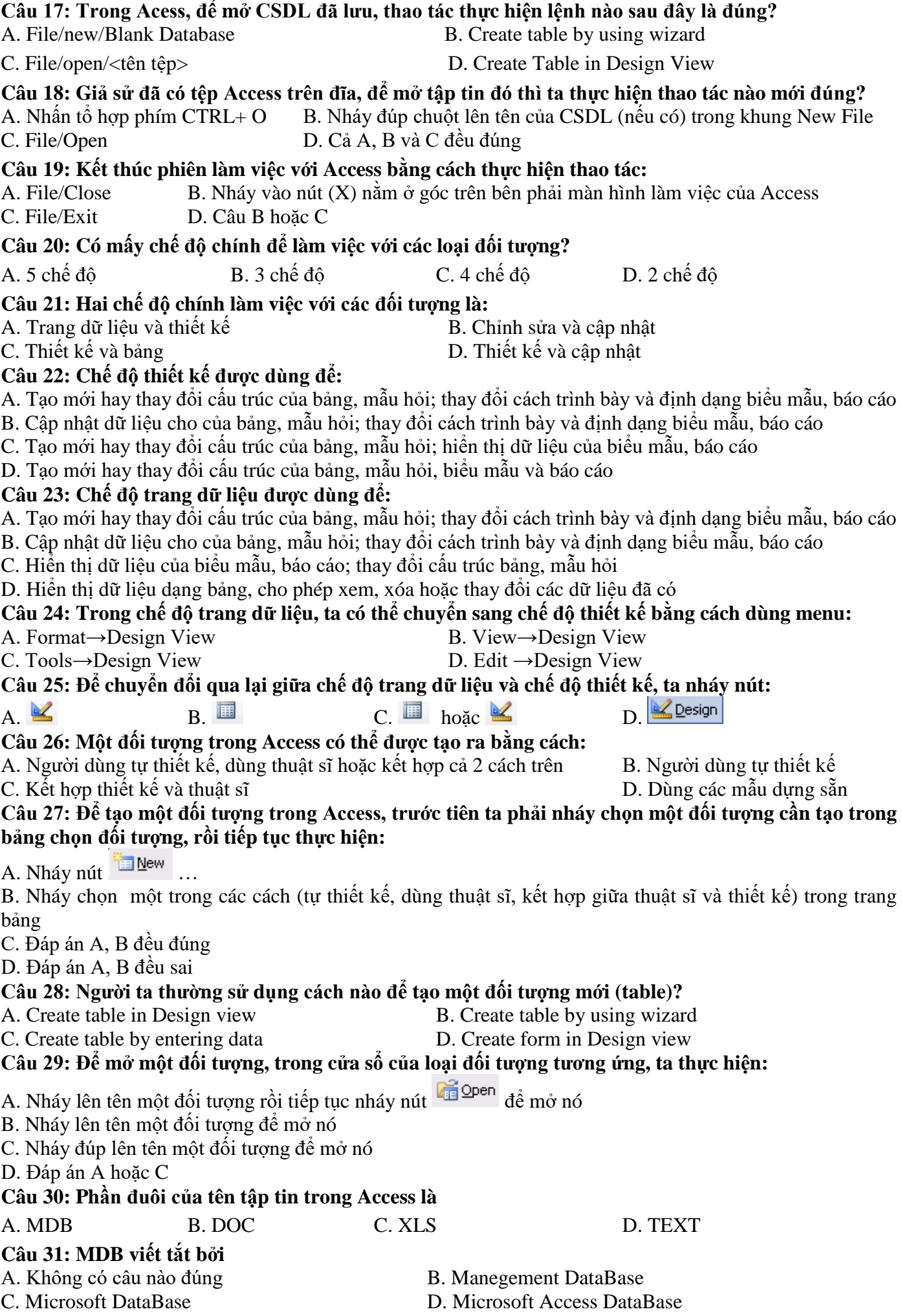

## **BÀI 4: CẤU TRÚC BẢNG**

**Câu 1: Thành phần cơ sở của Access là:** A. Table B. Field C. Record D. Field name **Câu 2: Trong Access, muốn làm việc với đối tượng bảng, tại cửa sổ cơ sở dữ liệu ta chọn nhãn :** A. Queries B. Reports C. Tables D. Forms **Câu 3: Để mở một bảng ở chế độ thiết kế, ta chọn bảng đó rồi:** A. Click vào nút **Lesign** B. Bấm Enter C. Click vào nút **D**. Click vào nút D. Click vào nút D. Click vào nút D. Click vào nút D. Click vào nút D. Click vào nút D. Click vào nút D. Click vào nút D. Click vào nút D. Click vào nút D. Click vào nút D. Click vào nút **Câu 4: Trong các phát biểu sau, phát biểu nào** *sai***?** A. Trường (field): bản chất là cột của bảng, thể hiện thuộc tính của chủ thể cần quản lý B. Bản ghi (record): bản chất là hàng của bảng, gồm dữ liệu về các thuộc tính của chủ thể được quản lý C. Kiểu dữ liệu (Data Type): là kiểu của dữ liệu lưu trong một trường D. Một trường có thể có nhiều kiểu dữ liệu **Câu 5: Trong Access, một bản ghi được tạo thành từ dãy:** A.Trường B.Cơ sở dữ liệu C.Tệp D.Bản ghi khác **Câu 6: Phát biểu nào sau là** *đúng* **nhất ?** B. Data Type là kiểu dữ liệu trong một bảng C. Table gồm các cột và hàng D. Field là tổng số cột trên một bảng **Câu 7: Trong Access, khi nhập dữ liệu cho bảng, giá trị của field GIOI\_TINH là True. Khi đó field GIOI\_TINH được xác định kiểu dữ liệu gì ?** A.Yes/No B.Boolean C.True/False D.Date/Time **Câu 8: Khi chọn kiểu dữ liệu cho trường THÀNH\_TIỀN (bắt buộc kèm theo đơn vị tiền tệ), phải chọn loại nào?** B. Currency C. Text D. Date/time **Câu 9: Khi chọn dữ liệu cho các trường chỉ chứa một trong hai giá trị như: trường "gioitinh", trường "đoàn viên", ...nên chọn kiểu dữ liệu nào để sau này nhập dữ liệu cho nhanh.** A. Number B. Text C. Yes/No D. Auto Number **Câu 10: Đâu là kiểu dữ liệu văn bản trong Access:** A. Character **B. String C. Text** D. Currency **Câu 11: Chọn kiểu dữ liệu nào cho truờng điểm "Tóan", "Lý",...** A. AutoNumber B. Yes/No C. Number D. Currency **Câu 12: Trong Access, dữ liệu kiểu ngày tháng được khai báo bằng:** A. Day/Type B. Date/Type C. Day/Time D. Date/Time **Câu 13: Trong Access khi ta nhập dữ liệu cho trường "***Ghi chú"* **trong CSDL (dữ liệu kiểu văn bản) mà nhiều hơn 255 kí tự thì ta cần phải định nghĩa trường đó theo kiểu nào?** A. Text B. Currency C. Longint D. Memo **Câu 14: Trong của sổ CSDL đang làm việc, để tạo cấu trúc bảng trong chế độ thiết kế, thao tác thực hiện lệnh nào sau đây là đúng?** A. Nháy nút  $\mathbb{R}^{\mathbb{N}^{\text{new}}}$ , rồi nháy đúp Design View B. Nhấp đúp <tên bảng> C. Nháy đúp vào Create Table in Design View D. A hoặc C **Câu 15: Cửa sổ cấu trúc bảng được chia làm những phần nào?** A. Phần định nghĩa trường và phần các tính chất của trường B. Tên trường (Field Name), kiểu dữ liệu (Data Type) và mô tả trường (Description) C. Tên trường (Field Name), kiểu dữ liệu (Data Type) và các tính chất của trường (Field Properties) D. Tên trường (Field Name), kiểu dữ liệu (Data Type), mô tả trường (Description) và các tính chất của trường (Field Properties)

#### **Câu 16: Phát biểu nào sau đây là** *sai***?**

A. Phần định nghĩa trường gồm có: tên trường, kiểu dữ liệu và mô tả trường

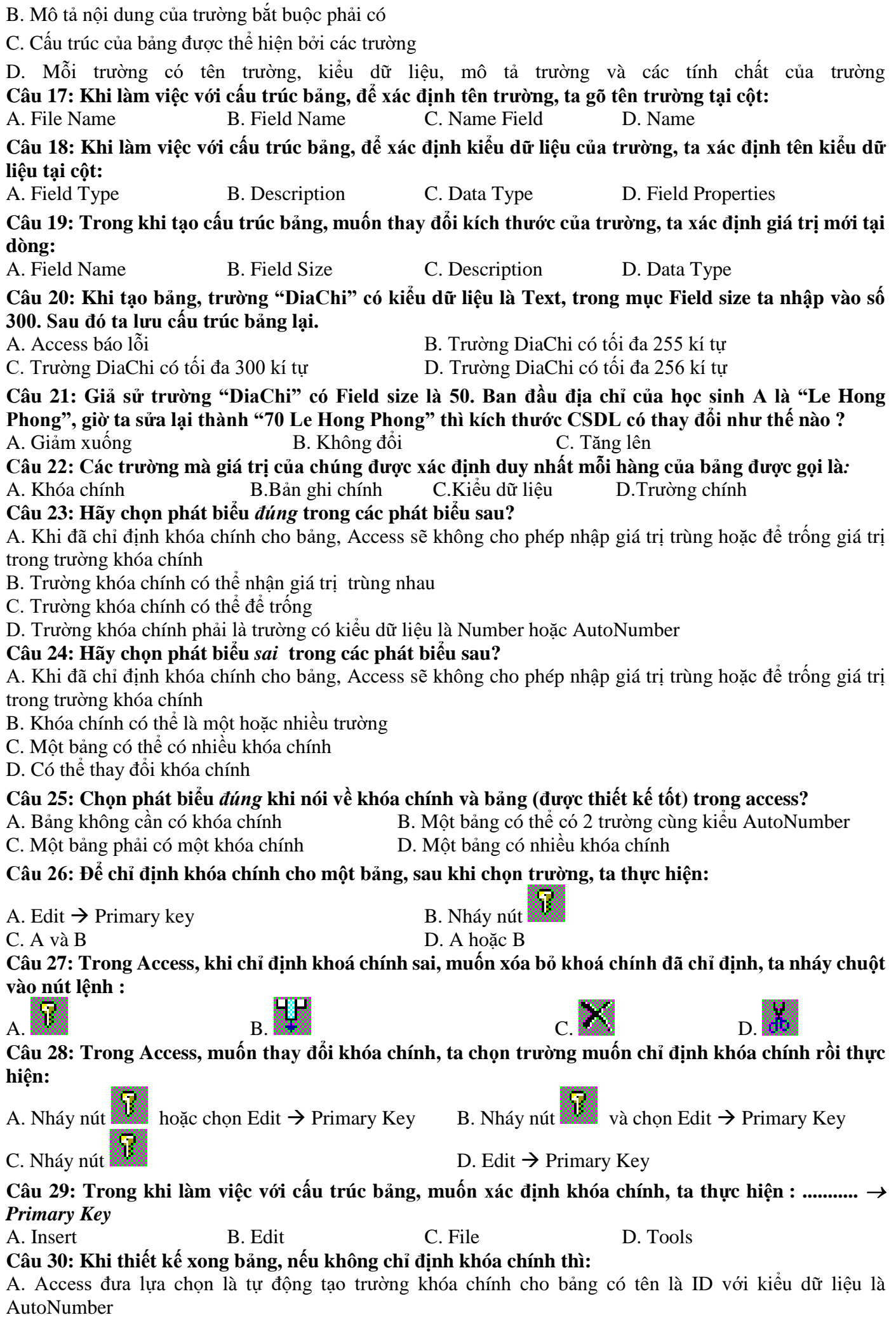

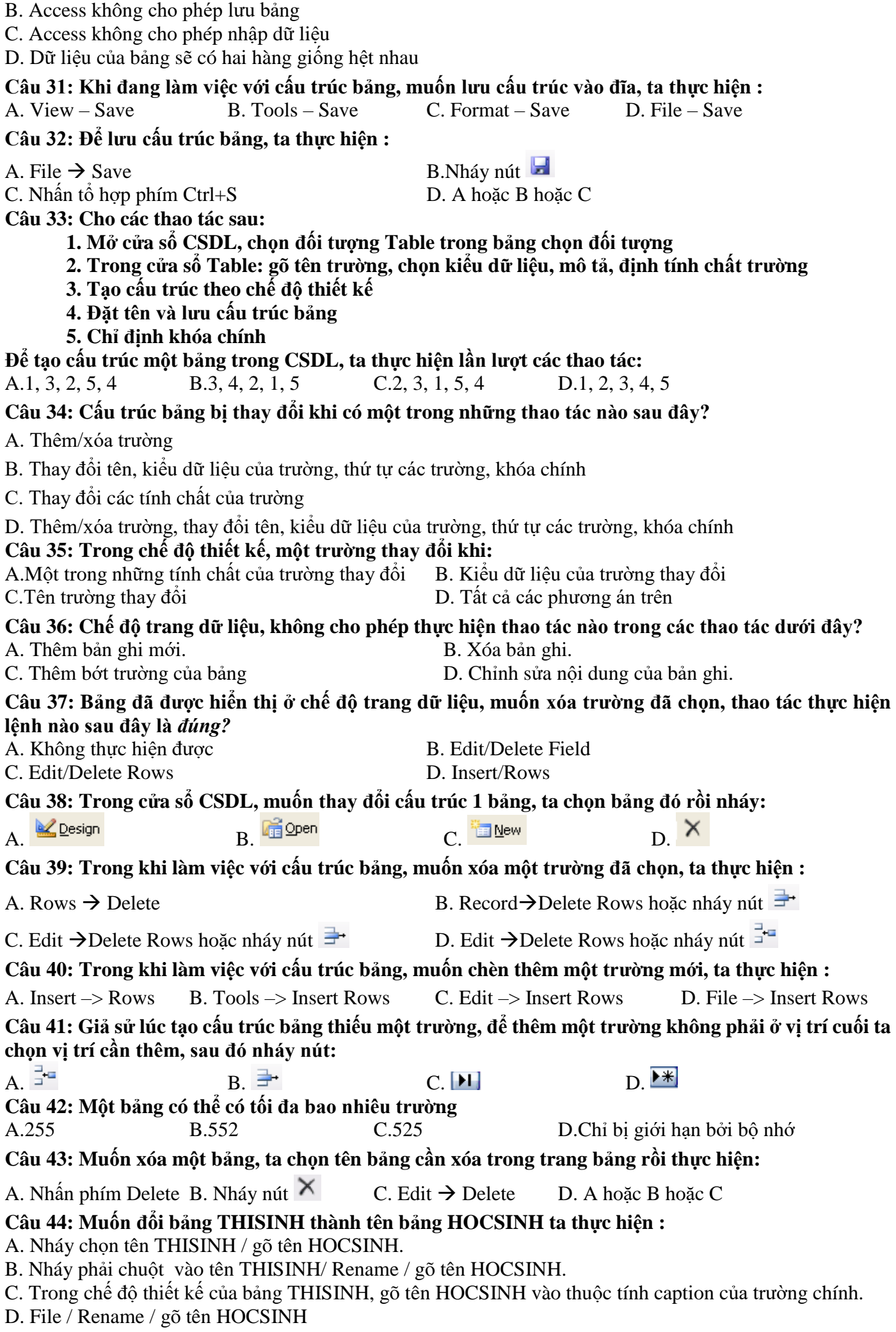

# **Câu 45: Trong Access, muốn nhập dữ liệu vào cho một bảng, ta thực hiện :** B. Nháy đúp trái chuột lên tên bảng cần nhập dữ liệu C. Dùng biểu mẫu  $D$ . A hoặc B hoặc C **ĐÁP ÁN**: **BÀI 5: CÁC THAO TÁC CƠ BẢN TRÊN BẢNG Câu 1: Cập nhật dữ liệu là:** A. Thay đổi dữ liệu trong các bảng B. Thay đổi dữ liệu trong các bảng gồm: thêm bản ghi mới, chỉnh sửa, xóa bản ghi C. Thay đổi cấu trúc của bảng D. Thay đổi cách hiển thị dữ liệu trong bảng **Câu 2: Chế độ nào cho phép thực hiện cập nhật dữ liệu trên bảng một cách đơn giản?** A. Chế độ hiển thị trang dữ liệu B. Chế độ biểu mẫu C. Chế đô thiết kế D. Một đáp án khác **Câu 3: Trong khi nhập dữ liệu cho bảng, muốn chèn thêm một bản ghi mới, ta thực hiện :** *Insert*  **...........** A. Record B. New Rows C. Rows D. New Record **Câu 4: Muốn chèn thêm một bản ghi mới, ta thực hiện:** A. Insert  $\rightarrow$  New Record B. Nháy nút  $\blacktriangleright$  B. C. Nháy chuột trực tiếp vào bản ghi trống ở cuối bảng rồi gõ dữ liệu tương ứng

D. Cả 3 đáp án trên đều đúng

#### **Câu 5: Phát biểu nào** *sai* **trong các phát biểu sau**?

A. Có thể thêm bản ghi vào giữa các bản ghi đã có trong bảng

B. Có thể sử dụng phím Tab để di chuyển giữa các ô trong bảng ở chế độ trang dữ liệu

C. Tên trường có thể chứa các kí tự số và không thể dài hơn 64 kí tự

D. Bản ghi đã bị xóa thì không thể khôi phục lại được

#### **Câu 6: Để xóa một bản ghi ta thực hiện thao tác nào sau đây?**

A. Chọn Insert → Delete Record rồi chọn Yes. B. Nháy kiện thanh công cụ rồi chọn Yes.

C. Nháy **trên thanh công cụ rồi chọn Yes.** D. Cả A và B đều đúng.

**Câu 7: Trong khi nhập dữ liệu cho bảng, muốn xóa một bản ghi đã được chọn, ta bấm phím:** A. Enter B. Space C. Tab D. Delete

**Câu 8: Trong khi nhập dữ liệu cho bảng, muốn xóa một bản ghi đã được chọn, ta thực hiện:** A. Edit/Delete B. Edit/Delete Record C. Nhấn phím Delete D. Cả 3 đáp án trên đều đúng

**Câu 9: Để sắp xếp dữ liệu trường nào đó tăng dần ta chọn biểu tượng nào sau đây?**

A. Biểu tượng  $\frac{2}{3}$  B. Biểu tượng  $\frac{2}{3}$  C. Biểu tượng  $\frac{2}{3}$  D. Biểu tượng  $\frac{2}{3}$ 

**Câu 10: Để sắp xếp dữ liệu trường nào đó giảm dần ta chọn biểu tượng nào sau đây?**

A. Biểu tượng  $\mathbb{H}$ . B. Biểu tượng  $\frac{A}{2}$  C. Biểu tương  $\mathbb{H}$  D. Biểu tương  $\frac{A}{2}$ 

#### **Câu 11: Bảng đã được hiển thị ở chế độ trang dữ liệu, với một trường đã chọn, muốn sắp xếp các bản ghi theo thứ tự tăng, thao tác thực hiện lệnh nào sau đây là đúng?**

- A. Record/Sort/Sort Descending B. Insert/New Record
	-

C. Edit/ Sort Ascending D. Record/Sort/Sort Ascending

### **Câu 12: Khẳng định nào sau đây là** *sai***?**

A. Lọc là một công cụ của hệ QT CSDL cho phép tìm ra những bản ghi thỏa mãn một số điều kiện nào đó phục vụ tìm kiếm

B. Lọc tìm được các bản ghi trong nhiều bảng thỏa mãn với điều kiện lọc

C. Sử dụng lọc theo ô dữ liệu đang chọn để tìm nhanh các bản ghi có dữ liệu trùng với ô đang chọn

D. Sử dụng lọc theo mẫu để tìm các bản ghi thỏa mãn các tiêu chí phức tạp

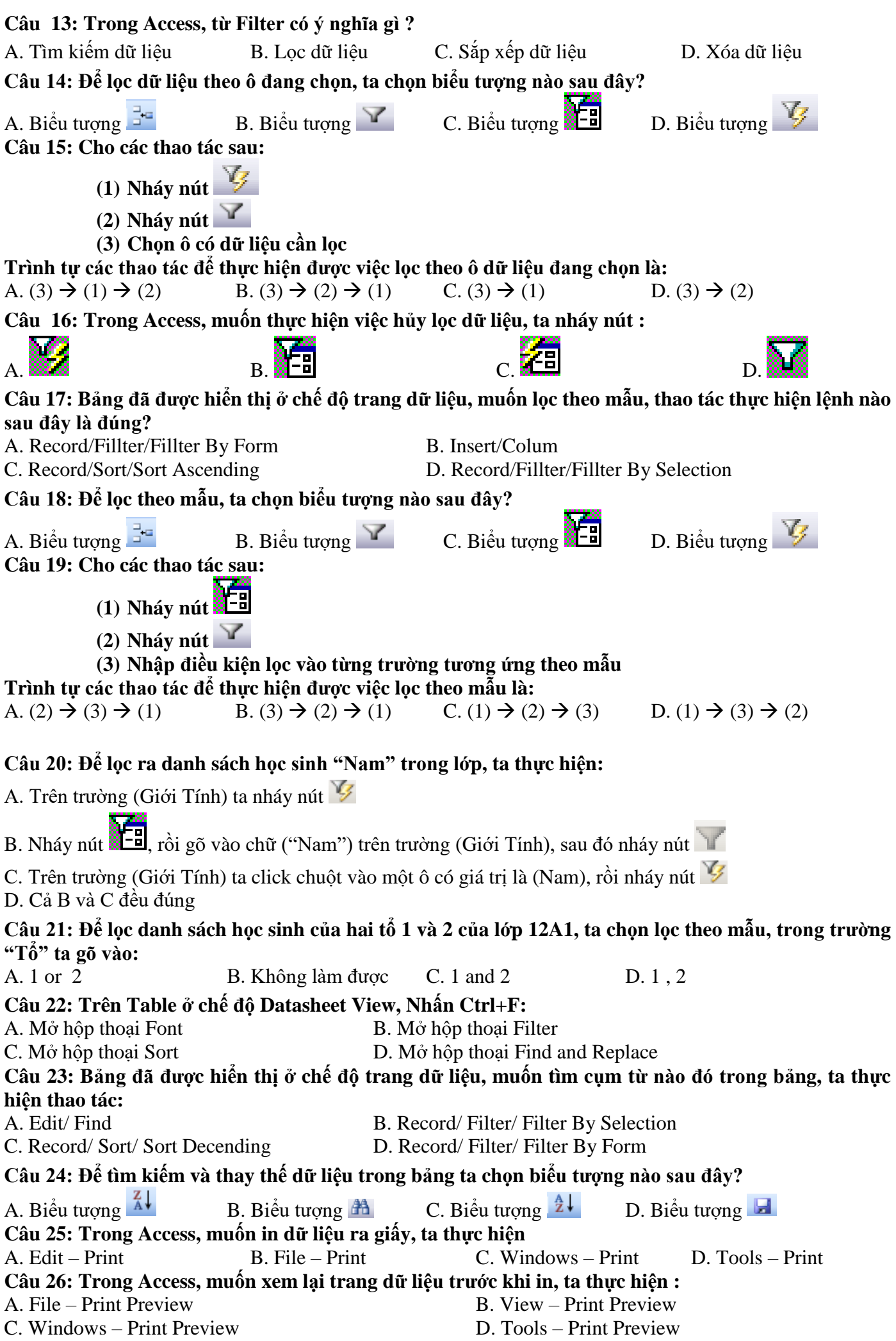

# **BÀI 6: BIỂU MẪU**

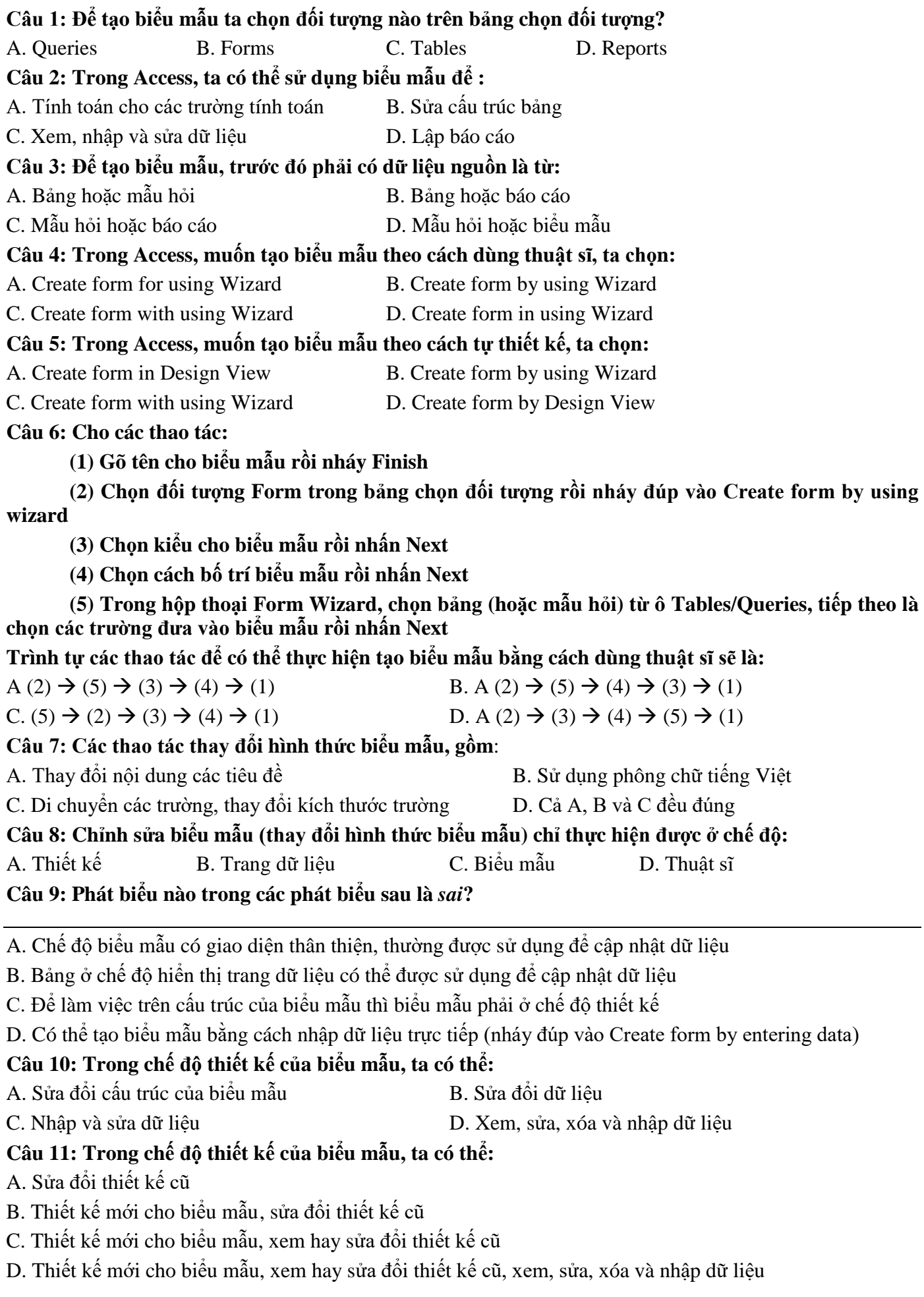

# **Câu 12: Các thao tác có thể thực hiện trong chế độ thiết kế, gồm**: A. Thêm/bớt, thay đổi vị trí, kích thước các trường dữ liệu B. Định dạng phông chữ cho các trường dữ liệu và các tiêu đề C. Tạo những nút lệnh để đóng biểu mẫu, chuyển đến bản ghi đầu, bản ghi cuối… D. Cả A, B và C đều đúng **Câu 13: Để làm việc trong chế độ thiết kế của biểu mẫu, ta thực hiện:** A. Chọn biểu mẫu rồi nháy nút B. Chọn biểu mẫu rồi nháy nút **La Design** hoặc nháy nút nếu đang ở chế độ biểu mẫu C. Chọn biểu mẫu rồi nháy nút  $\mathbb{Z}$  **Design** và nháy nút  $\mathbb{Z}$  nếu đang ở chế độ thiết kế D. Chọn biểu mẫu rồi nháy nút nguyên hoặc nháy nút nếu đang ở chế độ thiết kế **Câu 14: Thao tác nào sau đây có thể thực hiện được trong chế độ biểu mẫu?** A. Thêm một bản ghi mới B. Định dạng font chữ cho các trường dữ liệu C. Tạo thêm các nút lệnh D. Thay đổi vị trí các trường dữ liệu **Câu 15: Để làm việc trong chế độ biểu mẫu, ta không thực hiện thao tác nào sau đây?** A. Nháy đúp chuột lên tên biểu mẫu B. Chọn biểu mẫu rồi nháy nút C. Nháy nút  $\hat{a}$ , nếu đang ở chế đô thiết kế D. Nháy nút  $\hat{a}$ , nếu đang ở chế đô thiết kế **Câu 16: Để làm việc trong chế độ biểu mẫu, ta thực hiện:** A. Nháy đúp lên tên biểu mẫu do hoàn B. Chon biểu mẫu rồi nháy nút quốc Quan C. Nháy nút  $\equiv$  nếu đang ở chế độ thiết kế D. Cả A, B và C đều đúng **Câu 17: Phát biểu nào sau đây là** *sai***?** A. Việc cập nhật dữ liệu trong biểu mẫu thực chất là cập nhật dữ liệu trên bảng dữ liệu nguồn B. Việc nhập dữ liệu bằng cách sử dụng biểu mẫu sẽ thuận tiện hơn, nhanh hơn, ít sai sót hơn C. Có thể sử dụng bảng ở chế độ trang dữ liệu để cập nhật dữ liệu trực tiếp

D. Khi tạo biểu mẫu để nhập dữ liệu thì bắt buộc phải xác định hành động cho biểu mẫu

### **BÀI 7: LIÊN KẾT GIỮA CÁC BẢNG**

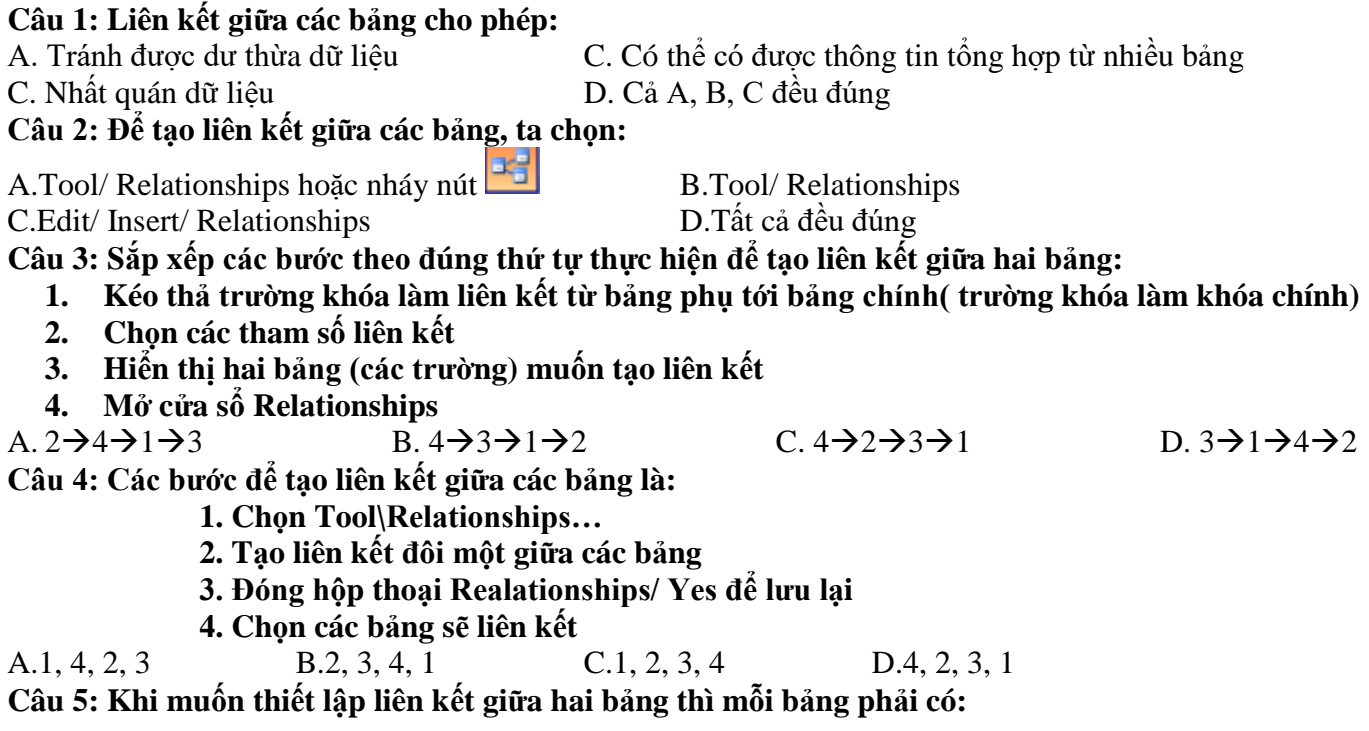

- A. Khóa chính giống nhau B. Số trường bằng nhau C. Số bản ghi bằng nhau D. Tất cả đều sai C. Số bản ghi bằng nhau
	-

#### **Câu 6: Trong Access, để tạo liên kết giữa 2 bảng thì hai bảng đó phải có hai trường thỏa mãn điều kiện:**

A. Có tên giống nhau B. Có kiểu dữ liệu giống nhau B. Có kiểu dữ liệu giống nhau C. Có ít nhất một trường là khóa chính D. Cả A. B. C C. Có ít nhất một trường là khóa chính

**Câu 7: Trong Access, khi tạo liên kết giữa các bảng, thì :**

A. Phải có ít nhất một trường là khóa chính B. Cả hai trường phải là khóa chính

C. Hai trường không nhất thiết phải là khóa chính D. Một trường là khóa chính, một trường không

**Câu 8: Điều kiện cần để tạo được liên kết là:**

C. Phải có ít nhất một bảng mà một biểu mẫu D. Tổng số bảng và mẫu hỏi ít nhất là 2

#### **Câu 9: Điều kiện để tạo mối liên kết giữa hai bảng là :**

A. Trường liên kết của hai bảng phải cùng kiểu dữ liệu B. Trường liên kết của hai bảng phải là chữ hoa C. Trường liên kết của hai bảng phải là kiểu dữ liệu số D. Trường liên kết của hai bảng phải khác nhau về kiểu dữ liệu

**Câu 10: Tại sao khi lập mối quan hệ giữa hai trường của hai bảng nhưng Access lại không chấp nhận** A. Vì bảng chưa nhập dữ liệu

B. Vì một hai bảng này đang sử dụng (mở cửa sổ table)

C. Vì hai trường tham gia vào dây quan hệ khác kiểu dữ liệu(data type), khác chiều dài (field size)

D. Các câu B và C đều đúng

#### **Câu 11: Khi liên kết bị sai, ta có thể sửa lại bằng cách chọn đường liên kết cần sửa, sau đó:**

A. Nháy đúp vào đường liên kết  $\rightarrow$  chọn lại trường cần liên kết

B. Edit  $\rightarrow$  RelationShip

C. Tools  $\rightarrow$  RelationShip  $\rightarrow$  Change Field

D. Chon đường liên kết giữa hai bảng đó và nhấn phím Delete

#### **Câu 12: Muốn xóa liên kết giữa hai bảng, trong cửa sổ Relationships ta thực hiện:**

A. Chọn hai bảng và nhấn phím Delete

B. Chon đường liên kết giữa hai bảng đó và nhấn phím Delete

C. Chọn tất cả các bảng và nhấn phím Delete

D. Cả A, B, C đều sai

#### **Câu 13: Để xóa liên kết, trước tiên ta chọn liên kết cần xóa. Thao tác tiếp theo nào sau đây là** *sai***?**

C. Edit  $\rightarrow$  Delete  $\rightarrow$  Yes D. Tools  $\rightarrow$  RelationShip  $\rightarrow$  Delete  $\rightarrow$  Yes

A. Bấm Phím Delete  $\rightarrow$  Yes B. Click phải chuột, chọn Delete  $\rightarrow$  Yes

# **BÀI 8: TRUY VẤN DỮ LIỆU**

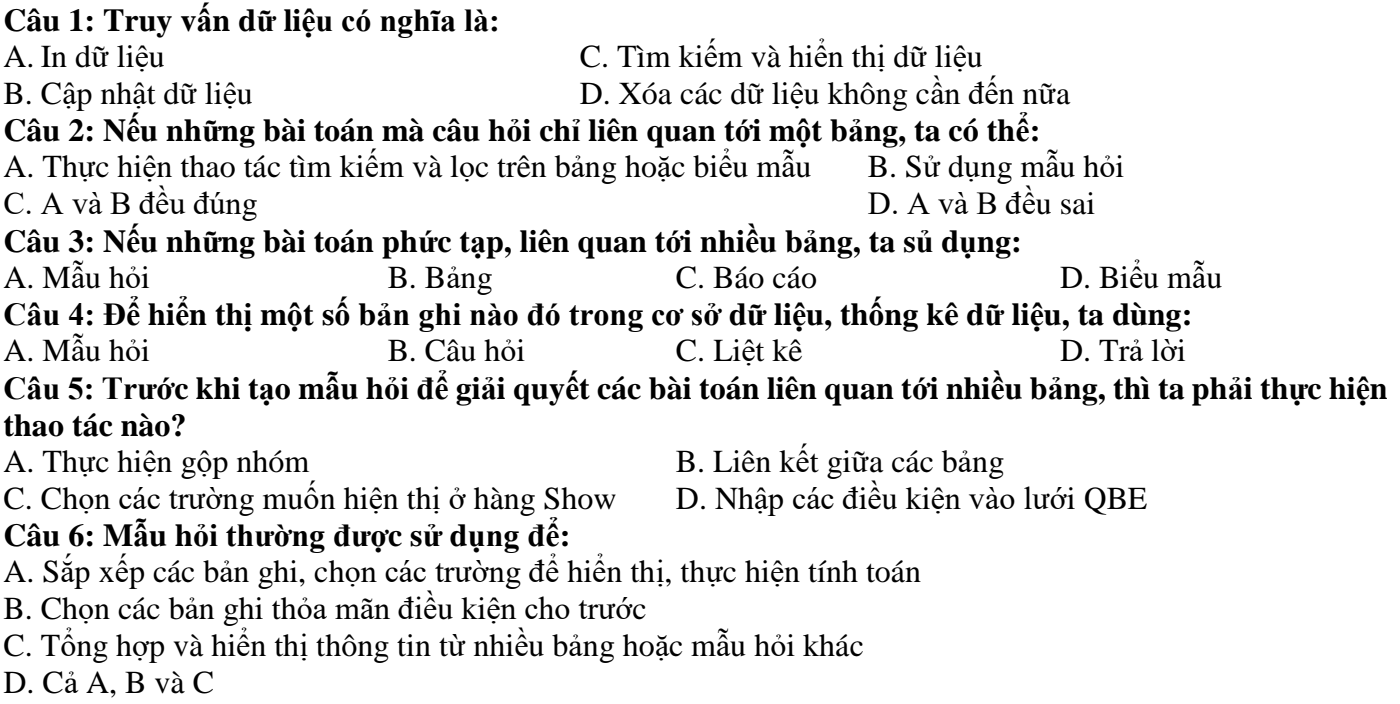

- 
- A. Phải có ít nhất hai bảng B. Phải có ít nhất một bảng và một mẫu hỏi
	-

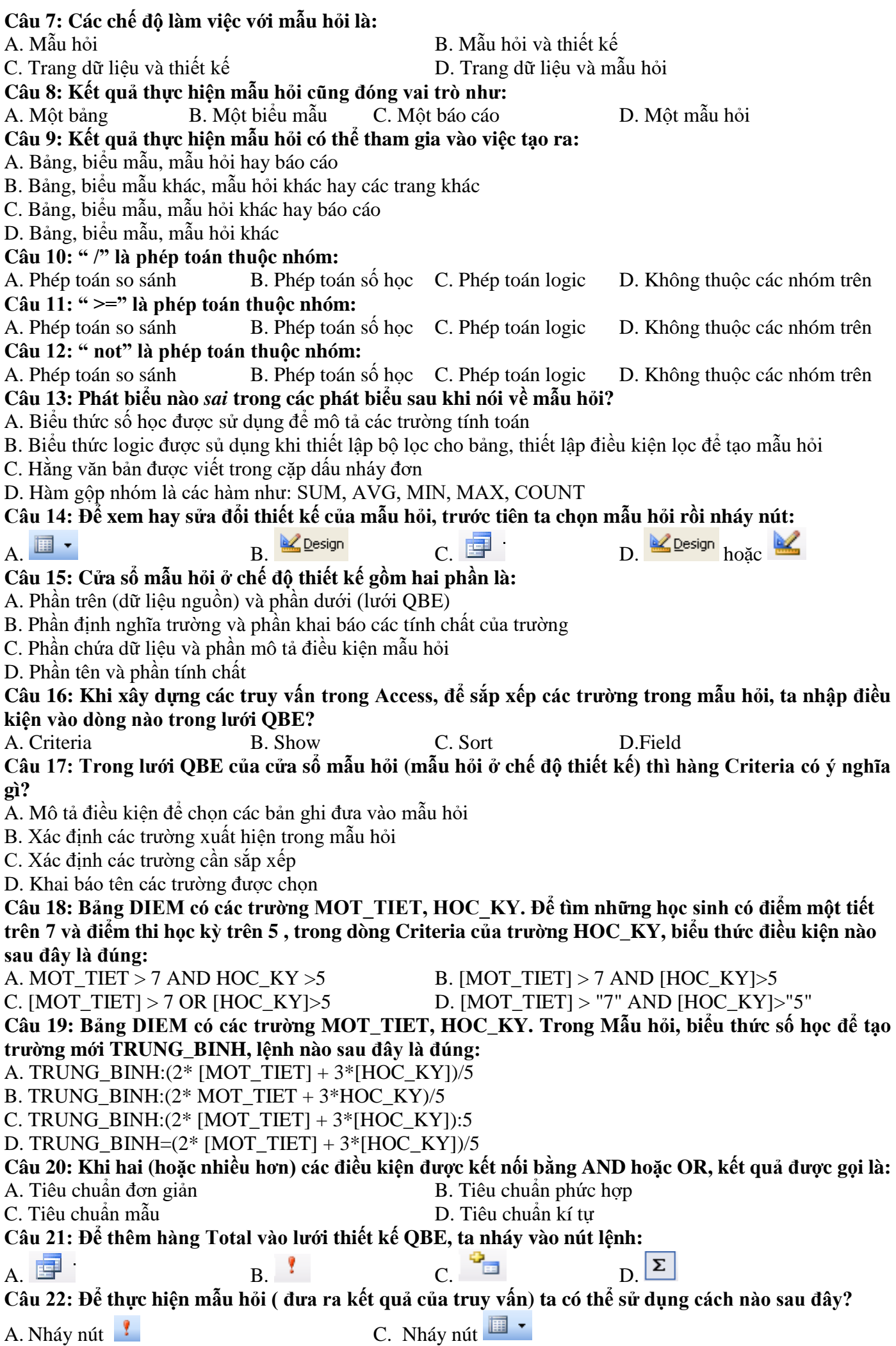

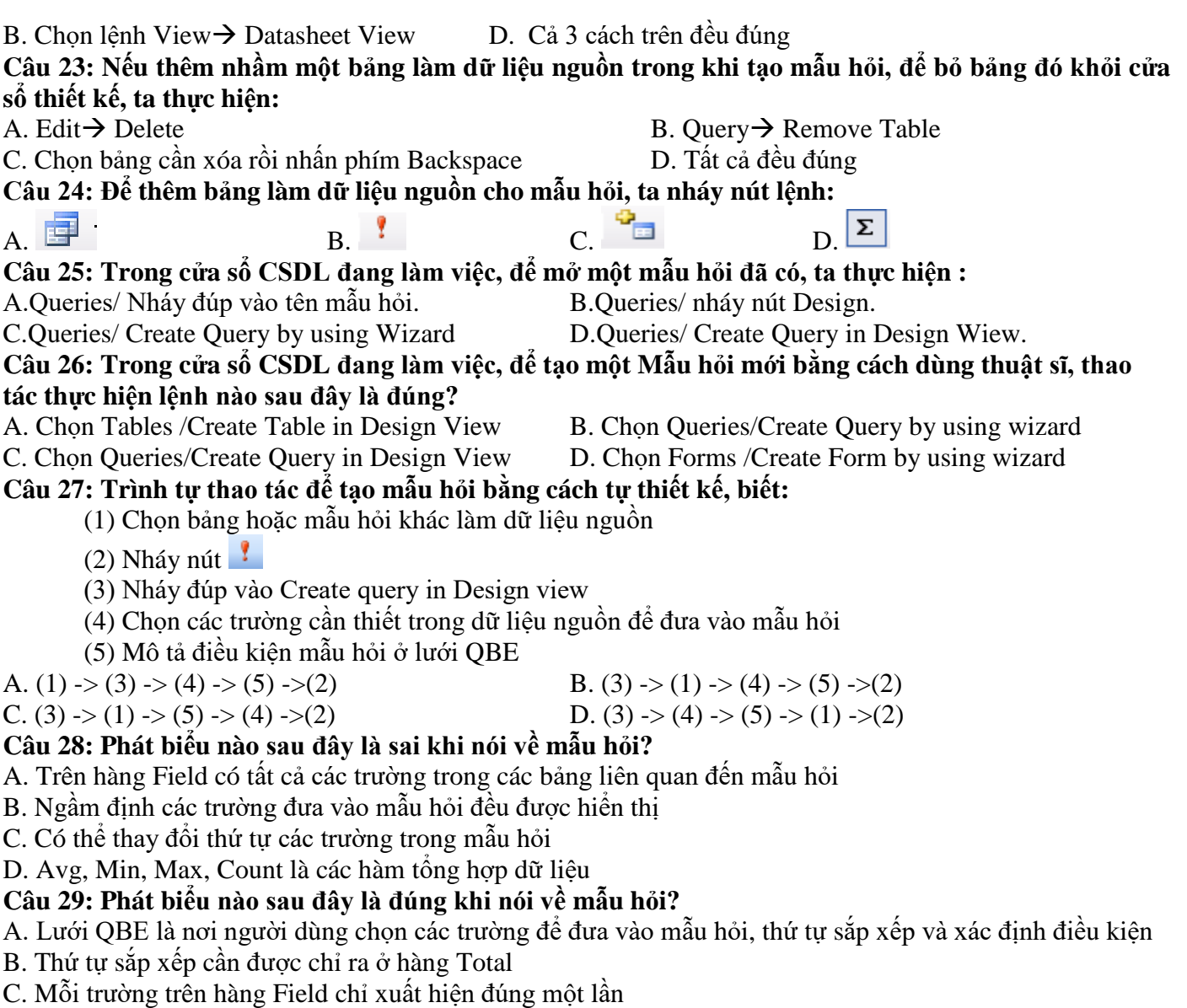

D. Mỗi mẫu hỏi phải dùng hai bảng dữ liệu nguồn trở lên

**BÀI 9: BÁO CÁO VÀ KẾT XUẤT BÁO CÁO**

# **Câu 1: Khi cần in dữ liệu theo một mẫu cho trước, cần sử dụng đối tượng:**

A. Báo cáo B. Bảng C. Mẫu hỏi D. Biểu mẫu

**Câu 2: Báo cáo thường được sử dụng để:** A. Thể hiện được sự so sánh và tổng hợp thông tin từ các nhóm dữ liệu

B. Trình bày nội dung văn bản theo mẫu quy định

C. A và B đều đúng

D. A và B đều sai

#### **Câu 3: Để tạo một báo cáo, cần trả lời các câu hỏi gì?**

A. Báo cáo được tạo ra để kết xuất thông tin gì? Dữ liệu từ những bảng, mẫu hỏi nào sẽ được đưa vào báo cáo? Dữ liệu sẽ được nhóm như thế nào?

B. Báo cáo được tạo ra để kết xuất thông tin gì? Dữ liệu từ những bảng, mẫu hỏi nào sẽ được đưa vào báo cáo? Dữ liệu sẽ được nhóm như thế nào? Tạo báo cáo bằng cách nào?

C. Báo cáo được tạo ra để kết xuất thông tin gì? Dữ liệu từ những bảng, mẫu hỏi nào sẽ được đưa vào báo cáo? Dữ liệu sẽ được nhóm như thế nào? Hình thức báo cáo như thế nào?

D. Báo cáo được tạo ra để kết xuất thông tin gì? Dữ liệu từ những bảng, mẫu hỏi nào sẽ được đưa vào báo cáo?

#### **Câu 4: Để làm việc với báo cáo, chọn đối tượng nào trong bảng chọn đối tượng?**

A. Tables B. Forms C. Queries D. Reports

**Câu 5: Để tạo nhanh một báo cáo, thường chọn cách nào trong các cách dưới đây:**

A. Người dùng tự thiết kế

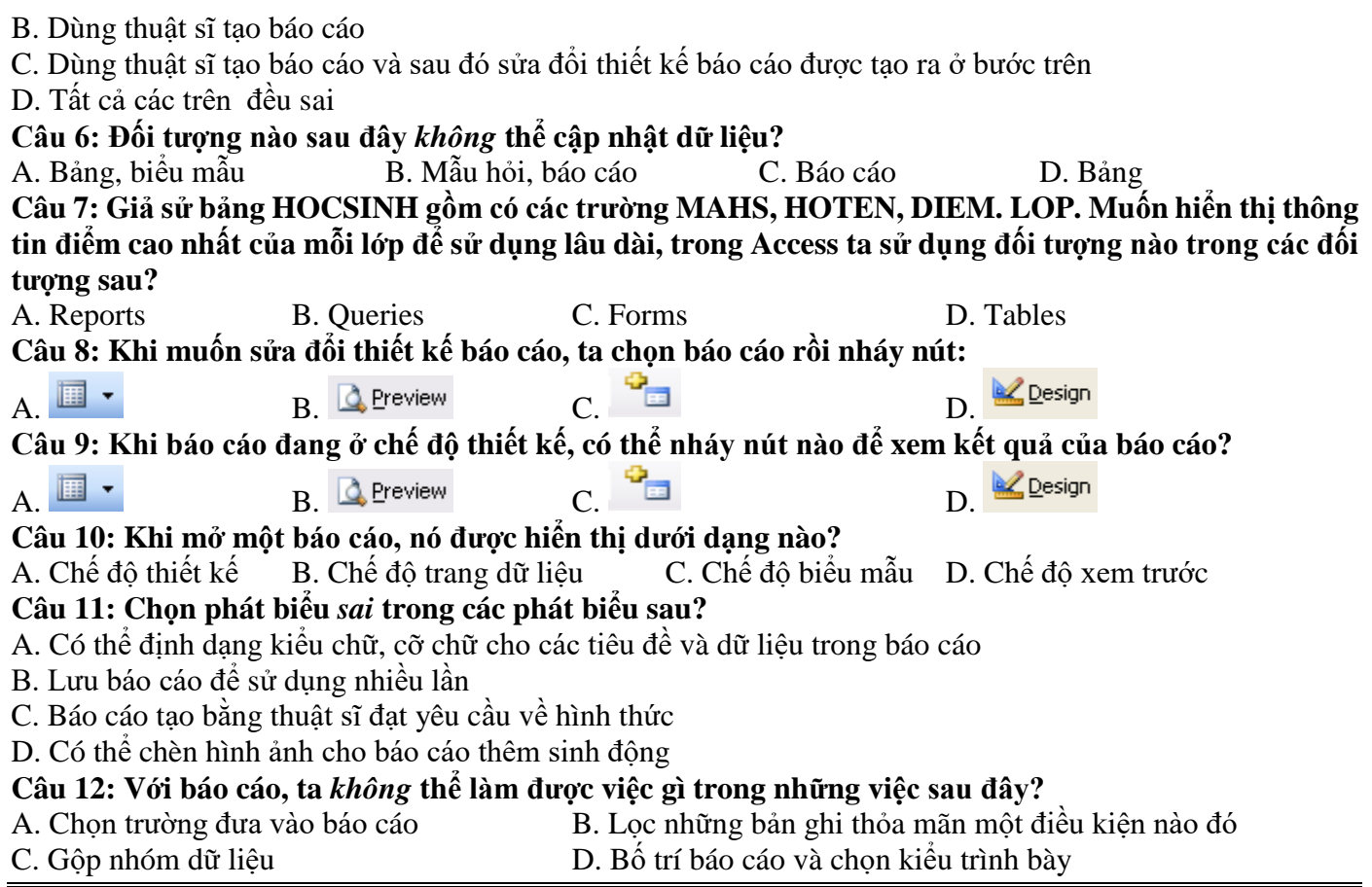